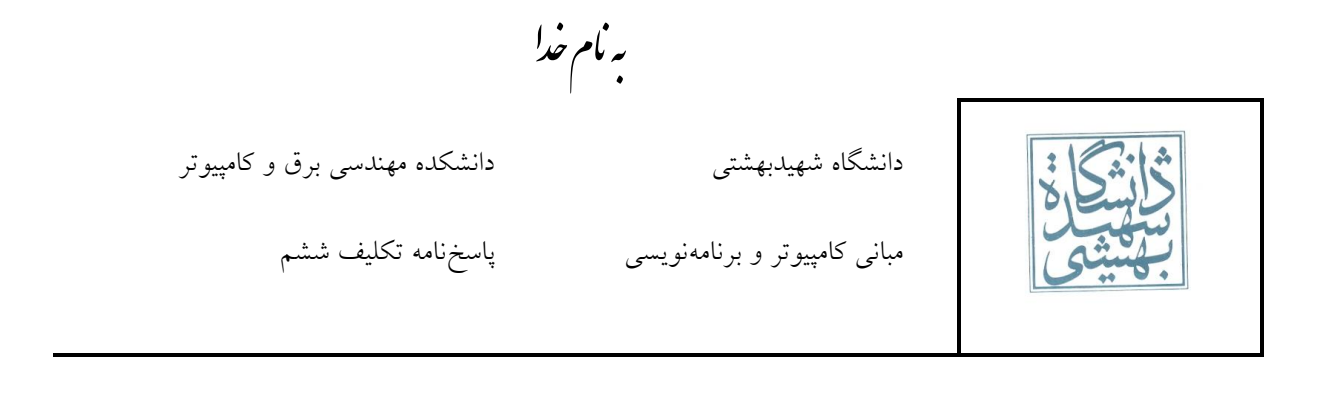

```
#include<iostream>
using namespace std;
int main ()
{
      int num, rem;
      cin >> num;
       rem=num%2; // remainder
       if (rem==0)
             cout << "The input number is even.\n";
       else // numbers are even or odd
             cout << "The input number is odd.\n";
       return 0;
}
```
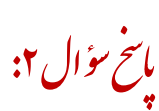

ؤال س خ .<br>س

مانىخ *پودال ۱:* 

```
#include<iostream>
using namespace std;
int main ()
{
           int num;
           cin >> num;
           cout \langle \cdot \rangle " \langle \cdot \rangle " \langle \cdot \rangle num \langle \cdot \rangle" \langle \cdot \rangle (num >=0) ? num : -num;
           return 0;
}
```
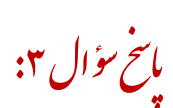

```
#include<iostream>
#include<cmath>
using namespace std;
int main ()
{
        float a,b,c,del; // quadratic coefficients
        cout << "Enter coefficients of equation a*x^2+b*x+c=0:\n\begin{bmatrix}\nn''\n\end{bmatrix}
```

```
دانشگاه شهیدبهشتی دانشکده مهندسی برق و کامپیوتر
```
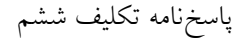

مبانی کامپیوتر و برنامهنویسی پاسخنامه تکلیف ششم

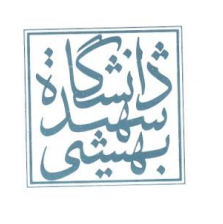

```
cout \langle \cdot \rangle "a = ";
          \sin \gg a;
          cout \langle\langle "b = ";
          \sin \gg b;
          cout \langle \cdot \rangle "c = ";
          \sin \gg c;
          del=b*b-4*a*c; // Delta
          if (del==0) // Double real root
          {
                     float r;
                     r=(-b)/(2*a);cout << "Equation has 1 double root: " << r << endl;
          }
          if (del>0) // Two distinct real roots
          {
                     float r1, r2;
                     r1=(-b-sqrt(det))/(2*a);r2=(-b+sqrt(del))/(2*a);cout << "Equation has 2 real roots: " << r1 << "\t" << r2 << endl;
          }
          if(del<0) // Two distinct complex roots
          {
                     del=-del;
                     float r, i1, i2;
                     r=(-b)/(2*a);i1=( -sqrt((del)))/(2*a);i2=(sqrt(del))/(2*a);
                     cout \langle "Equation has 2 complex roots: ("\langle \langle \rangle \langle \langle \rangle \langle \langle \rangle \langle \langle \rangle \langle \langle \rangle \langle \langle \rangle \langle \langle \rangle \langle \rangle \langle \langle \rangle \langle \rangle \langle \langle \rangle \langle \rangle \langle \rangle \langle"(" << r << "," << i2 << ")" << endl;
          }
          return 0;
}
```
ؤال س خ .<br>سح مانىخ <sub>مۇ ا</sub>ل ۴:

```
#include<iostream>
using namespace std;
int main()
{
       char c;
       while(1){
       cin>>c;
       if(c)='a' 8& c<='z'cout<<"Harfe Khochak!\n";
       else if(c>='A' && c<='Z')
              cout<<"Harfe Bozorg!\n";
       else if(c)='0' && c<='9')
              cout<<"Adad!\n";
       else
```

```
دانشگاه شهیدبهشتی دانشکده مهندسی برق و کامپیوتر
        مبانی کامپیوتر و برنامهنویسی پاسخنامه تکلیف ششم
       cout<<"Symbol!\n";
}
return 0;
                                                                            ؤال
                                                                                س
                                                                                 خ
                                                                                  .<br>سح
                                                                        بانح سؤال ۵:
```

```
#include<iostream>
using namespace std;
int main()
{
       float x1,y1,x2,y2,x3,y3;
       cout<<"p1:";
       cin>>x1>>y1;
       cout<<"p2:";
       cin>>x2>>y2;
       cout<<"p3:";
       cin>>x3>>y3;
       if((x1-x2)/(y1-y2) == (x3-x2)/(y3-y2))cout<<"Dar Yek khat hastand!\n";
       else
              cout<<"Dar Yek khat nistand!\n";
       float l12,l23,l13;
       112=(x1-x2)*(x1-x2)+(y1-y2)*(y1-y2);123=(x2-x3)*(x2-x3)+(y2-y3)*(y2-y3);113=(x1-x3)*(x1-x3)+(y1-y3)*(y1-y3);if(l12<l23 && l12<l13)
              cout<<"min:p1 ta p2";
       else if(123<112 && 123<113)
              cout<<"min:p2 ta p3";
       else
              cout<<"min:p1 ta p3";
       return 0;
```

```
}
```
}

```
ؤال
            س
             خ
               .<br>سح
مانىخ سۇال عر:
```
#include<iostream> using namespace std; int main () {

```
دانشگاه شهیدبهشتی دانشکده مهندسی برق و کامپیوتر
```
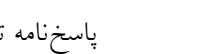

```
مبانی کامپیوتر و برنامهنویسی پاسخنامه تکلیف ششم
```
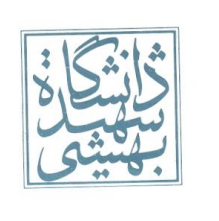

```
int a,b;
char c;
cout << "Enter first number: ";
\sin \gg a;cout << "Enter operator: ";
cin >> c;
cout << "Enter second number: ";
cin >> b;
switch (c)
{
case '+' :
           cout \langle \langle a \rangle \langle c \rangle a \langle c \rangle \langle c \rangle b \langle c \rangle \langle c \rangle = " \langle c \rangle a+b \langle c \rangle endl; break;
case '-' :
           cout \langle a \langle c \rangle c \langle c \rangle b \langle c \rangle = " \langle c a-b \langle endl; break;
case '*' :
           cout \langle a \langle c \rangle c \langle c \langle c \rangle c \langle c \rangle = " \langle \langle a*b \langle c endl; break;
case '/' :
           cout \langle a \langle c \rangle c \langle c \rangle b \langle c \rangle = " \langle c a/b \langle c endl; break;
default:
            break;
}
return 0;
```
ؤال س خ .<br>سح بانځ سؤال ۷:

```
#include<iostream>
using namespace std;
int main()
{
       int day;
       cin>>day;
       day=day%7;
       if/day==3 || days==4)cout<<"is haliday!\n";
       else
              cout<<"isn't haliday!\n";
       return 0;
}
#include<iostream>
using namespace std;
int main()
{
       int day;
       cin>>day;
       day=day%7;
       switch(day){
       case 3:
```
}

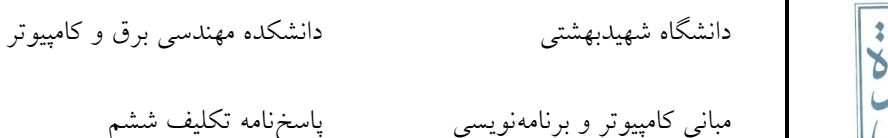

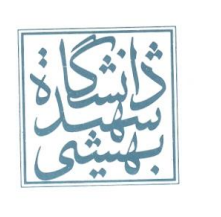

```
case 4:
       cout<<"is haliday!\n";break;
case 0:
case 1:
case 2:
case 5:
case 6:
       cout<<"isn't haliday!\n";break;
}
return 0;
```
}

در مواقعی که با Caseهایی با تنوع کم سروکار داریم استفاده از شرط به صرفهتر و با معنیتر از Case Switch هست، برای مثال در اینجا باقیمانده یا 4 یا 5 است یا عدد دیگری پس به صرفه نیست برای تمام اعداد دیگر حالت تعریف کنیم. اما جایی که برای هر حالت ورودی قرار است یک کار مشخص انجام شود نیاز به استفاده از Switch Case داریم(مثل سوال قبل).

ؤال س خ .<br>سح بانځ سؤال ۸:

```
#include<iostream>
using namespace std;
int main()
{
       bool bit1,bit2;
       cin>>bit1>>bit2;
       bool carry,sum;
       sum=(bit1 & ~bit2) | (bit2 & ~bit1);
       carry= bit1 & bit2;
       cout<<"sum: "<<sum<<endl;
       cout<<"carry: "<<carry<<endl;
       return 0;
}
```
.<br>سح مانىخ <sub>مۇ ا</sub>ل؟: س

```
#include<iostream>
using namespace std;
int main()
{
       if(printf("Hello World!\n")){}
}
```
دانشگاه شهیدبهشتی دانشکده مهندسی برق و کامپیوتر

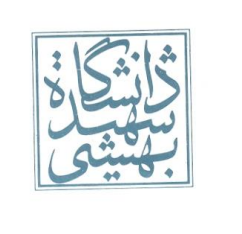

ؤال س خ .<br>سح

مانىخ سۇال **۱۰:** 

خ .<br>سح

مبانی کامپیوتر و برنامهنویسی پاسخنامه تکلیف ششم

```
#include<iostream>
usingnamespace std;
int main()
{
       float sum;
       int n,num,max,min;
       cin>>n;
       int i=1;
       cin>>num;
       sum=max=min=num;
       while(i<sub>on</sub>){
              cin>>num;
              sum+=num;
              if(num<min)
                     min=num;
              if(num>max)
                     max=num;
              i++;
       }
       cout<<"average"<<sum/i<<endl<<"min"<<min<<endl<<"max"<<max<<endl;
       return 0;
}
                                                                              اسخ <sub>مؤال ۱۱</sub>:
#include <iostream>
Usingnamespace std;
int main()
{
      int a,b,c,d , n;
      int q1 , q2 , q3;
      cout<<"4 adad vared konid: ";
      cin>>a>>b>>c>>d;
      q1 = b/a;q2 = c/b;
       q3 = d/c;
      if(q1==q2 && q2==q3)
      {
              cout<<"adade vorudi tashkile tasaOde hendesi midahand.\n";
              cout<<"adade N ra vared konid ta N adade badie tasaOd ra moshahede
konid: ";
              cin>>n;
              for(int i=0; i \lt n; i++)
```

```
دانشگاه شهیدبهشتی دانشکده مهندسی برق و کامپیوتر
      مبانی کامپیوتر و برنامهنویسی پاسخنامه تکلیف ششم
```
خ .<br>سح

خ .<br>سح

```
{
                     d * = q1;cout<<d<<" ";
              }
      }
      else
              cout<<"In 4 adad tashkile tasaOde hendesi nemidahand.\n";
      return 0;
}
                                                                              .<br>ماسخ سؤال ۱۲:
#include<iostream>
usingnamespace std;
int main()
{
       for(int i=1; i<11; i++){
              for(int j=1; j<11; j++)cout<<i*j<<'\t';
              cout<<endl;
       }
       return 0;
}
                                                                             .<br>مايخ <sub>مؤال</sub> ۱۳:
#include <iostream>
usingnamespacestd;
int main()
{
      int n;
      bool flag;
      cin>>n;
      for(int i=2; i < n; i++)
      {
              flag = true;
              for(int j=2; j<=i/288 flag == true ; j++){
```
 $if(i%j==0)$ 

if(flag == true)

}

flag =  $false;$ 

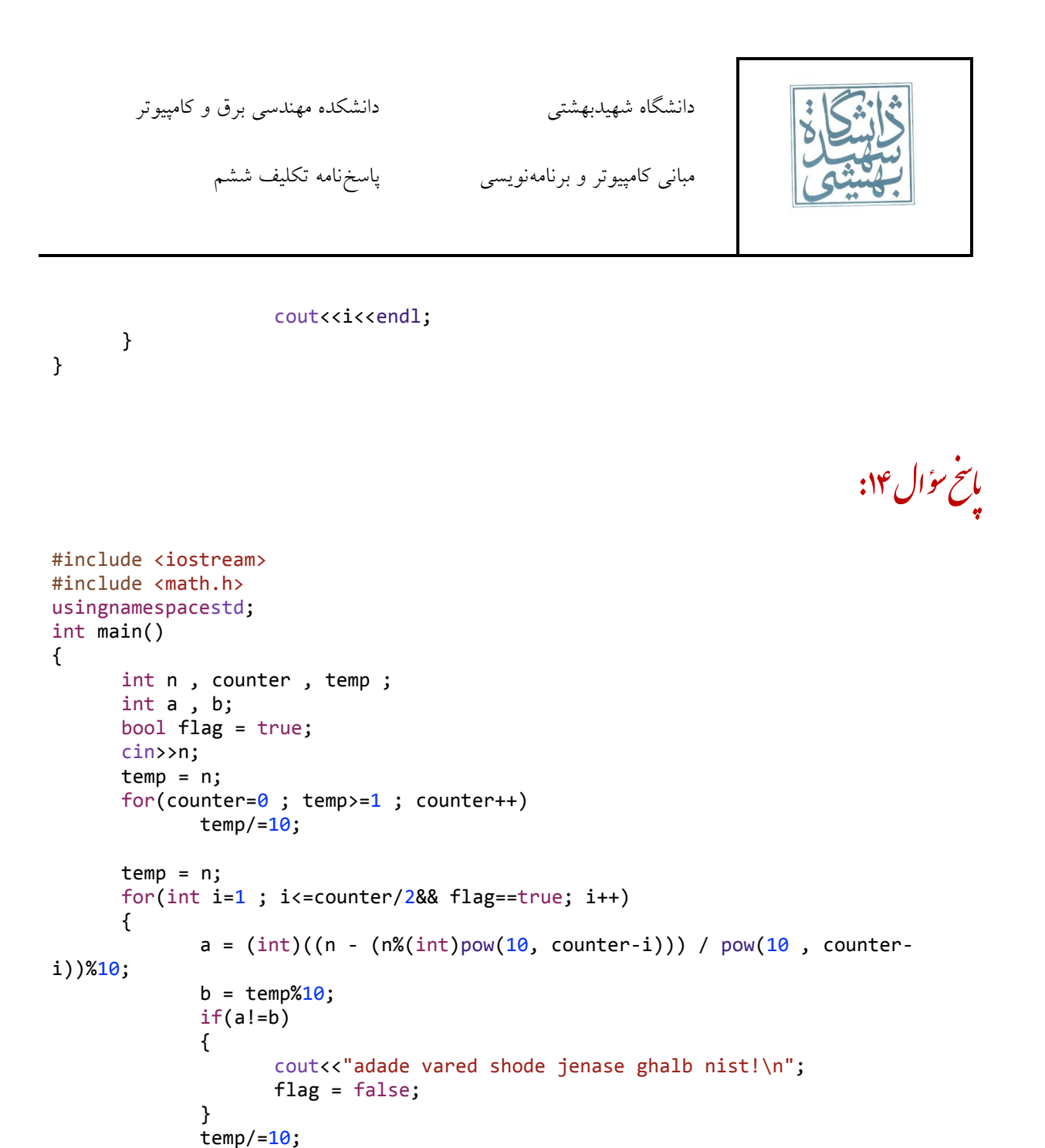

خ .<br>سح .<br>مانح سؤال ۱۵:

#include <iostream> #include <math.h>

}

{

}

}

 $if(flag == true)$ 

cout<<"adade vared shode jenase ghalb ast!\n";

```
دانشگاه شهیدبهشتی دانشکده مهندسی برق و کامپیوتر
      مبانی کامپیوتر و برنامهنویسی پاسخنامه تکلیف ششم
```

```
Usingnamespace std;
int main()
{
      int bin, dec = 0;
      cin>>bin;
      for (int i = 0; bin >= 1; i++)
      {
             dec += (bin%10)*pow(2,i);
             bin/-10;
      }
      cout<<dec;
}
#include <iostream>
usingnamespacestd;
int main()
{
      int n, temp ;
      bool flag = true;
      cin>>n;
      temp = n;while( temp>=1&& flag==true )
      {
             if(n% (temp%10) != 0){
                    cout<<"no";
                    flag = false;
             }
             temp / = 10;
      }
      if(flag == true)
             cout<<"yes";
}
```
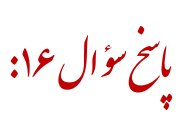

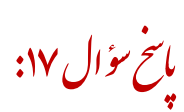

```
#include <iostream>
usingnamespacestd;
int main()
{
      int n, sum = 1;
```
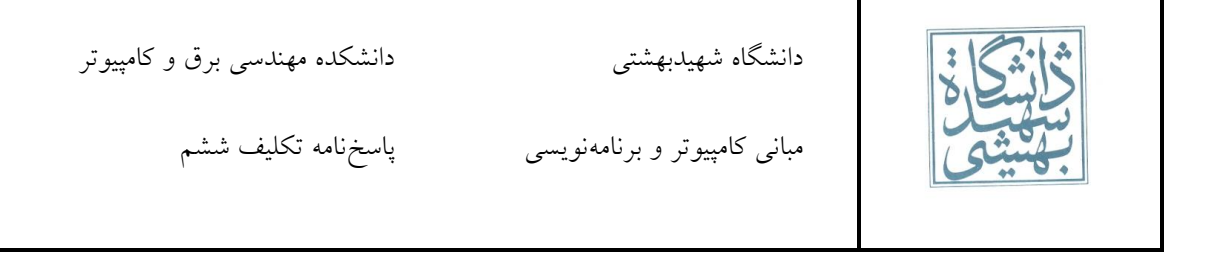

```
cin>>n;
      for(int i = 6; i<n; i++){
            for(int j=2; j<=j/2; j++){
                   if(i%j==0)sum+=j;
             }
             if(sum == i)
                   cout<<i<<endl;
             sum=1;
      }
}
```
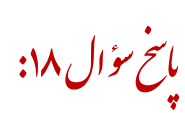

```
#include <iostream>
usingnamespacestd;
int main()
{
      int n , mult , fibo1 , fibo2 , temp;
      bool flag = false;
      fibo1 = mult = 0;
      fibo2 = 1;
      cin>>n;
      while (n > mult){
             mult = fib01 * fib02;if(mult == n & 8 & flag == false){
                   cout<<fibo1<<" "<<fibo2;
                   flag =true;
             }
             temp = fibo2;
             fibo2 += fibo1;fibo1 = temp;
      }
      if(flag == false)
             cout<<"adade vared shode nemitavanad hasel zarbe 2 jomleye motevali
az donbaleye fibonachi bashad.\n";
```
}

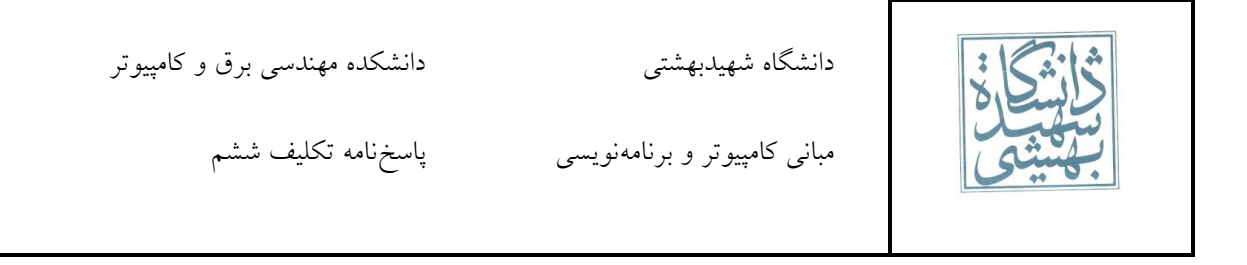

خ .<br>سح اسخ <sub>مؤا</sub>ل ۱۹:

.<br>سح

```
#include <iostream>
usingnamespacestd;
int main()
{
      int n;
      cin>>n;
      for(int i=0; i(n; i++){
             for(int j=0 ; j<n-i ; j++)
             {
                    cout<<"*";
             }
             cout<<endl;
      }
}
                                                                              ؤال
                                                                                  س
                                                                                   خ
                                                                           مانىخ سۇال ٢٠:
#include<iostream>
using namespace std;
int main()
{
       int n;
       cin>>n;
       for(int i=1;i<=n/2;i++)//...........nimeye aval (bala)
       {
             for(int j=1; j<=i; j++)cout<<j;
             for(int j=1; j<=n-2* i; j++)cout<<i;
             for(int j=i;j>=1;j--)
                    cout<<j;
             cout<<endl;
       }
       for(int i=(n+1)/2;i>n/2;i--)//................khate vasat baraye fard ha
       {
             for(int j=1; j<=i; j++)cout<<j;
             for(int j=i-1; j>=1; j--)cout<<j;
             cout<<endl;
       }
       for(int i=n/2;i>=1;i--)/(..........nimeye dovom (paiin)
```

```
دانشگاه شهیدبهشتی دانشکده مهندسی برق و کامپیوتر
```
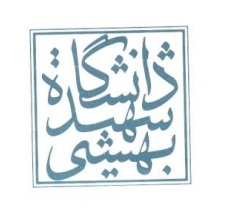

```
مبانی کامپیوتر و برنامهنویسی پاسخنامه تکلیف ششم
```
 $\gamma$ 

```
{
      for(int j=1; j<=i; j++)cout<<j;
       for(int j=1; j<=n-2*ij; j++)cout<<i;
       for(int j=i;j>=1;j--)
              cout<<j;
       cout<<endl;
}
return 0;
```
}